# OLCAR Exercise 2

#### Classical Reinforcement Learning

Tim Sandy Assigned: 21.4.2015 Due: 6.5.2015

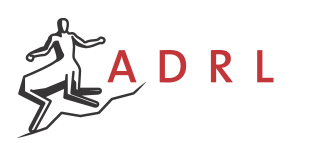

OLCAR Exercise 2 – Slide 1 **Zürich** 

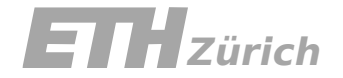

# General Info

- Files and code: <http://www.adrl.ethz.ch/doku.php/adrl:education:lecture:fs2015>
- Submit solutions by **Weds 6.5.2015** at Midnight
	- \*\_Design.m files
	- Answers to questions in .pdf format Max. 3 sentences per question
- Interviews on Fri 8.5.2015
	- Sign-up will be available through the course website soon
	- 10 minute interview for each group
	- Graded pass/fail
	- Bonus credit for a pass: Ex.1: +0.1, Ex. 2: +0.05, Ex 3. +0.1

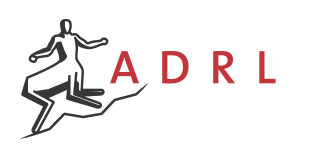

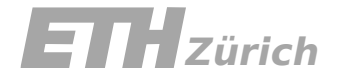

# Introduction

- Exercise 2a: Mountain Car Model-based Reinforcement Learning
	- Building a discretized model of a system
	- Generalized Policy Iteration (GPI)
- Exercise 2b: Cliff World Model-free Reinforcement Learning
	- On-Policy Monte-Carlo Algorithm
	- Q-Learning

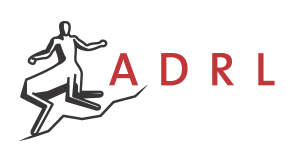

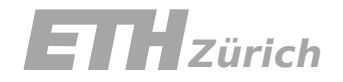

# Exercise 2a: Mountain Car

State: [ Position  $(x)$  ; Velocity  $(v)$  ] Action: [ Acceleration (a) ]  $x \in [-1.2, 0.5]$  $v \in [-0.7, 0.7]$  $a \in [-1,1]$ 

System Dynamics:  $v(t+1) = v(t) + 0.001a(t) - 0.0025 \cos(3x(t))$  $x(t+1) = x(t) + v(t+1)$ 

- Discrete time, continuous state, continuous actions
- If the car reaches the end-points, it is held there forever
- $\cdot$  +10 reward when car reaches  $x = 0.5$ , -1 reward otherwise
- Want to get the car to the top of the hill in the shortest time

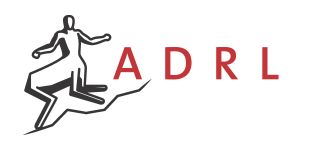

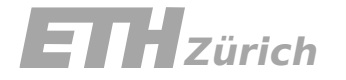

### Exercise 2a: Tasks

- Step 1: Create a MDP model of the system
	- Discretize the state and action spaces
	- Build a **probabilistic** model to capture the dynamics of the actuator
- Step 2: Implement the GPI algorithm
	- Find the optimal solution using Policy Iteration and Value Iteration

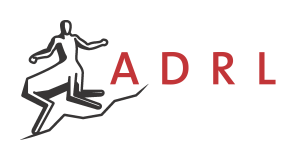

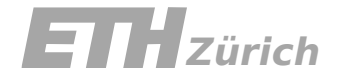

### Exercise 2a: Software

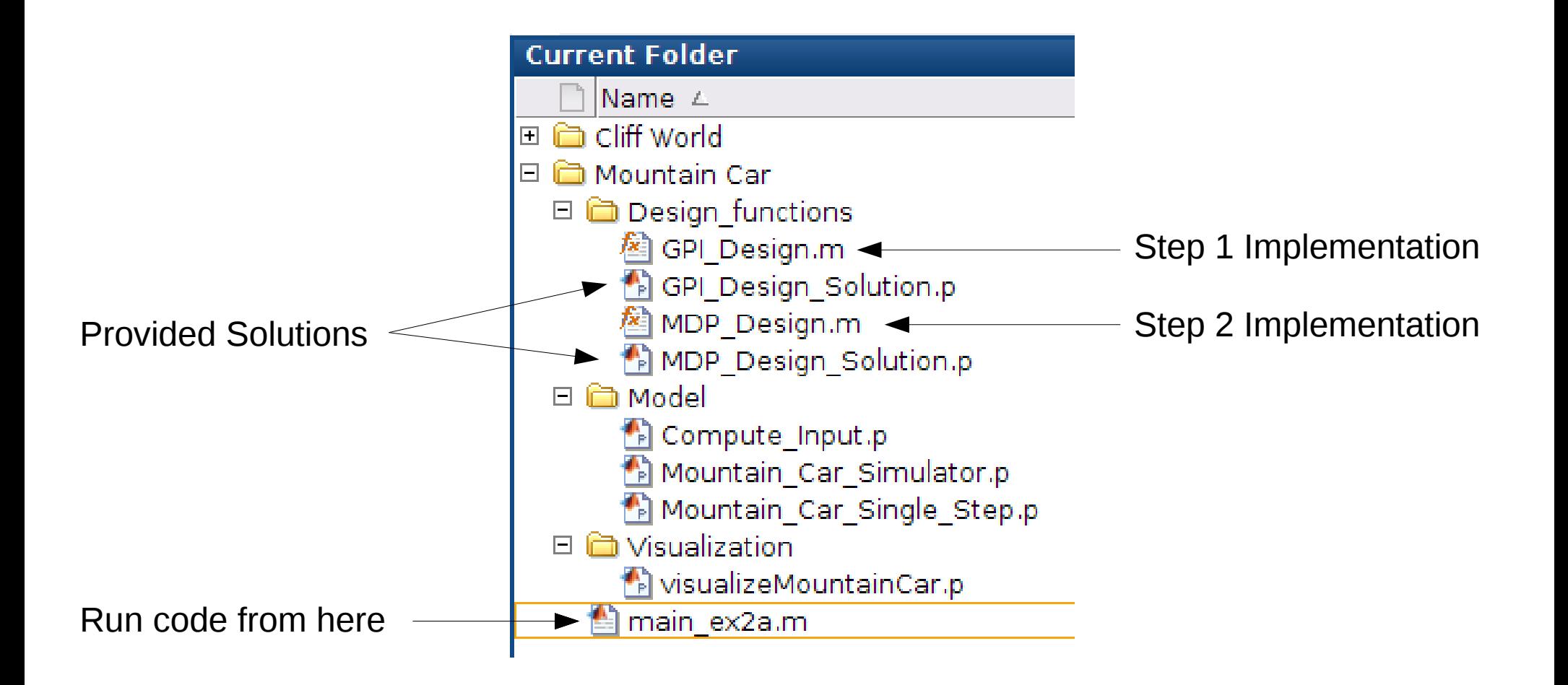

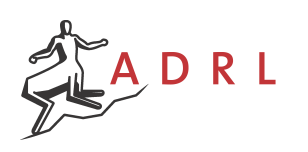

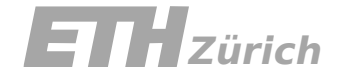

# Exercise 2a: main\_ex2a.m

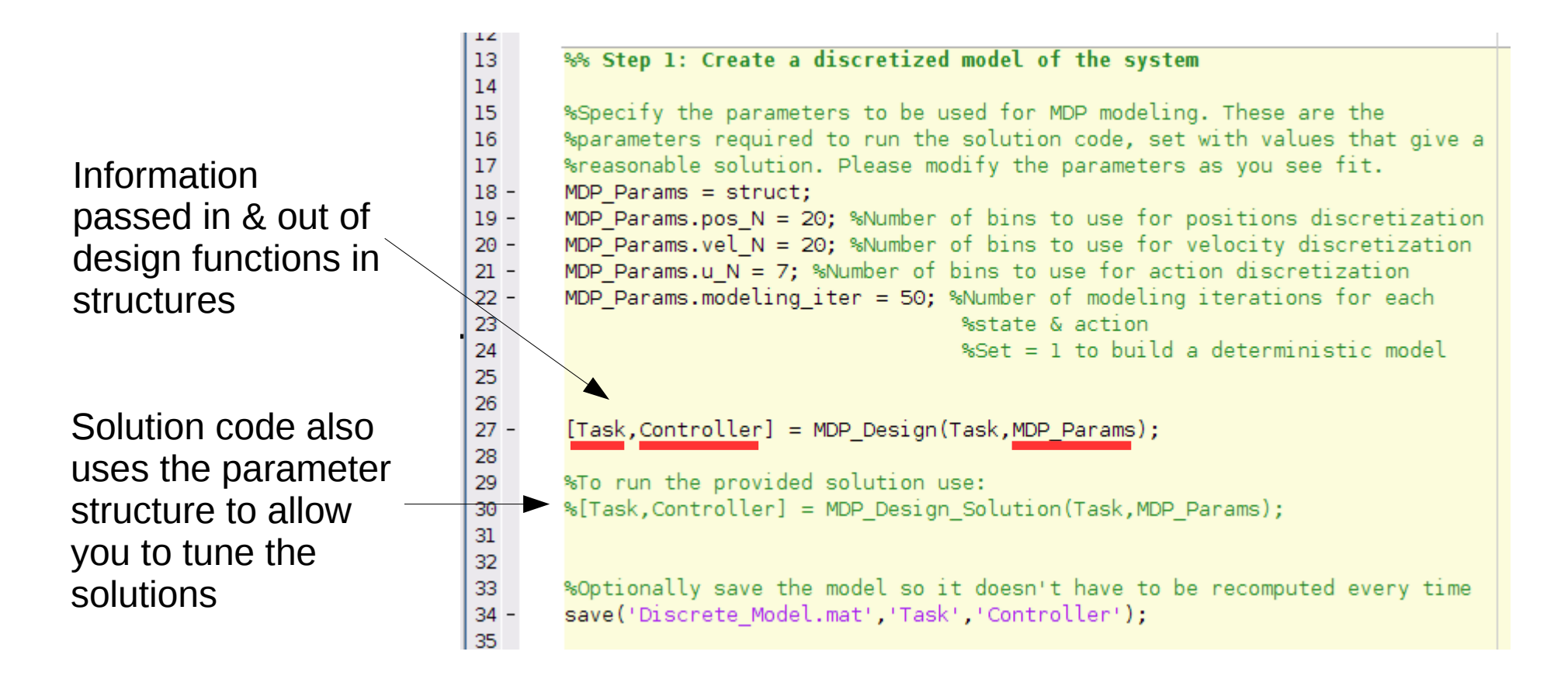

System modeling computation takes a lot of time (~5-10 mins)

- Can do early tests with smaller 'pos N', 'vel N', and 'modeling\_iter' to make debugging easier
- You can save a model to reuse it during Ex. 2b testing

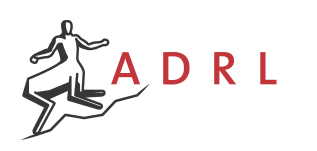

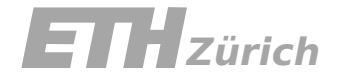

# Exercise 2b: Cliff World

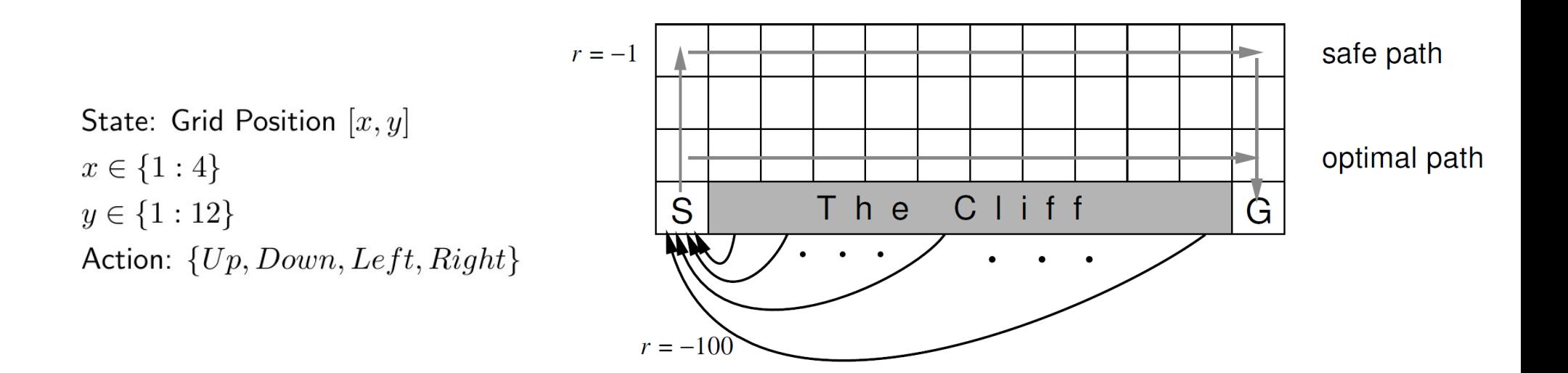

- Agent wants to get from S to G with the maximum reward
- Agent has perfect actuation, but no model knowledge
- Reward is -1 for all transitions, unless the agent enters a region marked 'Cliff', then it gets reward -100 and is moved back to S
- Episode is terminated once agent reaches G

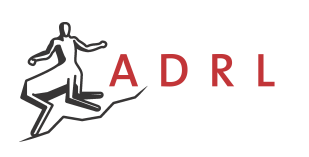

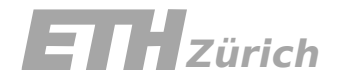

# Exercise 2b: Tasks

- Step 1: On-Policy Monte Carlo Algorithm
	- Evaluate learning episodes where the agent follows an epsilon-greedy policy
	- Implement Model-Free Policy Improvement
- Step 2: Q-Learning
	- Implement and test Q-Learning with decreasing exploration during learning

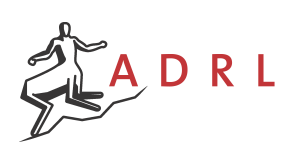

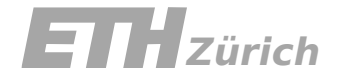

### Exercise 2b: Software

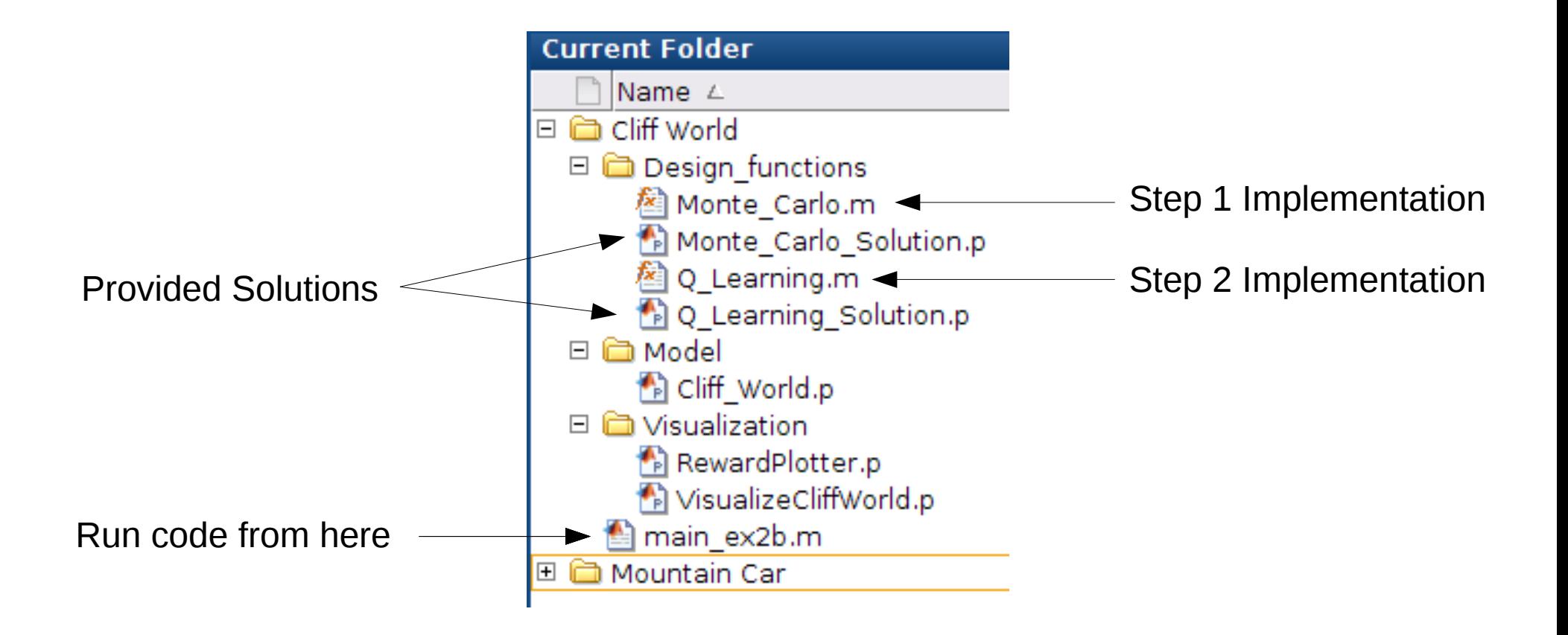

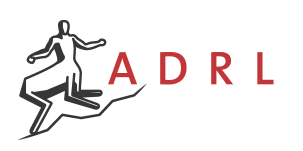

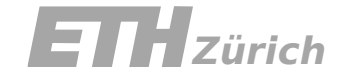

#### Good Luck!

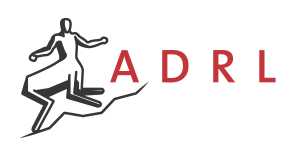

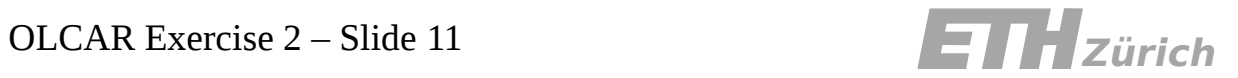